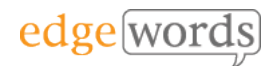

# BDD Cucumber Java

# Online, 3 Sessions

This comprehensive course covers all the essential principles to get you up and running in Behaviour-Driven Development of Cucumber and WebDriver Java Tests

Designed for beginners of BDD and Cucumber, it takes the newcomer through all the basic techniques of writing Feature Files in Gherkin, to writing the associated Step Definitions and code in Cucumber & WebDriver to executing from the command line.

The course is online, instructor-led and is over 3 days with each day being a 3.5 hour session.

# **Course Objectives**

- understand the required installs and libraries to use Cucumber
- understand how to structure your automated Cucumber project
- gain a full understanding of how to write good Gherkin and Step Definitions
- Understand how to refactor and re-use common Methods for Steps
- By the end of the course you should have a thorough understanding of how to develop well-written Feature Files and Scenarios, How to manage Step Definitions and write associated Methods, how to organise the Cucumber project and how to integrate into the POM framework

### **Tools used**

• Eclipse, Maven, JUnit, Cucumber, WebDriver Java (IntelliJ is an option if required)

## **Course Pre-requisites**

- A basic understanding of writing Selenium WebDriver Scripts (see our WebDriver Java course if required)
- Some programming experience would be advantageous - The course is based on using WebDriver with Java & JUnit, but does not teach you Java as you can use a variety of programming languages with WebDriver and Cucumber

# **Key Points**

#### **Introduction to BDD**

A background to BDD and its benefits. The process of BDD. An overview of the tools available, terminology.

#### **Introduction to Gherkin**

Feature Files, introduction to the Gherkin language, basic syntax

#### **More Gherkin**

Using the Background fixture, Parameters, Doc Strings, Examples and Data Tables,<br>using Tags to organise execution. to organise execution. commenting

#### **Installation of the Cucumber Framework**

Cucumber Eclipse plugin, Adding the Maven Project dependencies, Creating a project structure, creating a Feature, formatting and execution of Feature Files

#### **Step Definitions & Code Binding**

Creating our Test Classes, Using prototype step definitions, fixing errors for executing feature files, creating step definition Methods, expanding Methods with Parameters

#### **Deconstructing Step Definitions and Regular Expressions**

Step Definition syntax, using Regular Expressions

#### **Extending the code**

Scenario Outline, In-line Step Table Iterating, using multiple annotations for one Method, re-using Methods for more than one Scenario

#### **Running the Cucumber Tests**

Using Cucumber, creating a JUnit Runner Class, Using Tags, Command-line execution, Results & Reporting

#### **Integrating Cucumber into the POM**

Using Cucumber & WebDriver under the Page Object Model. Using Base Classes & Inheritance, Command line execution

The introductory course that takes you from beginner through to writing effective Feature Files and then Automating them using **WebDriver** 

Recommended for anyone new to BDD and **Cucumber**